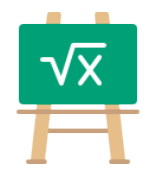

## **Division Table for 1948**

https://math.tools

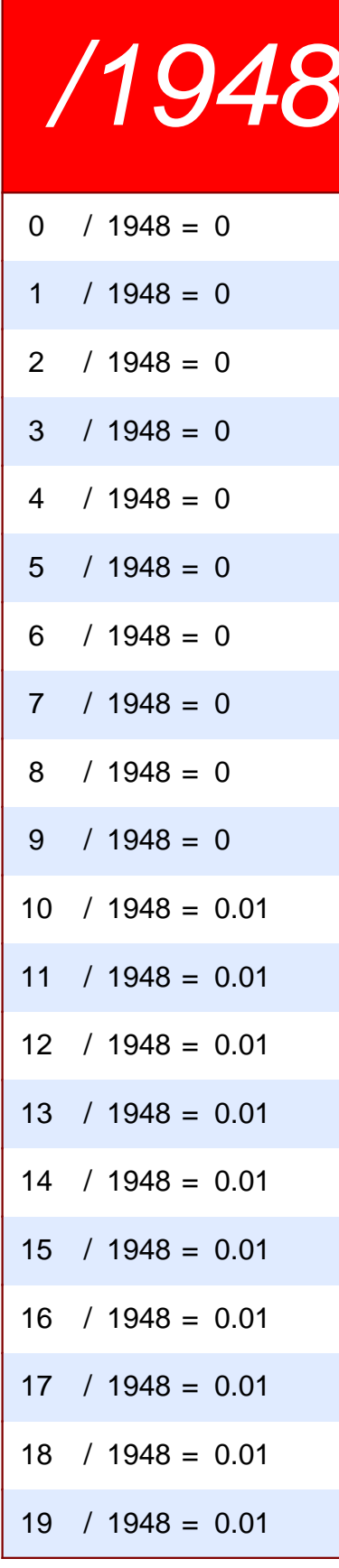

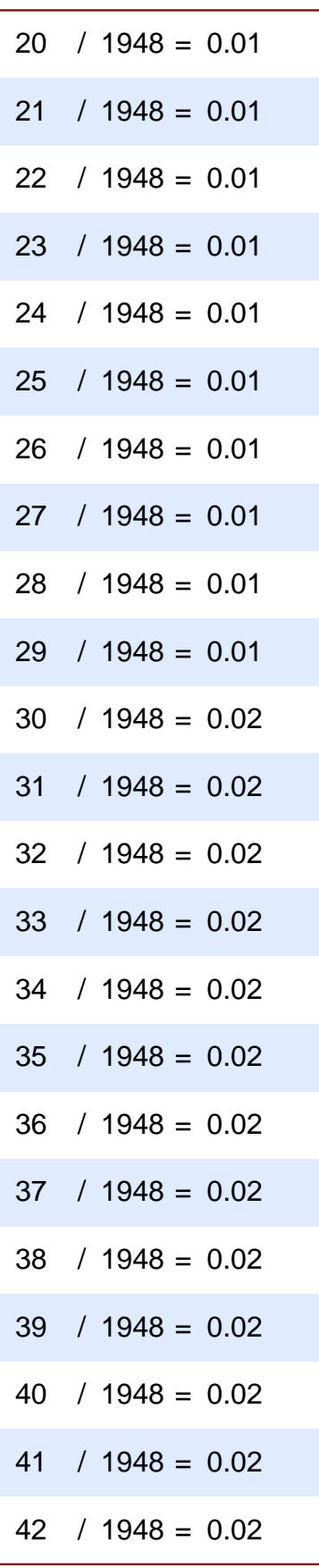

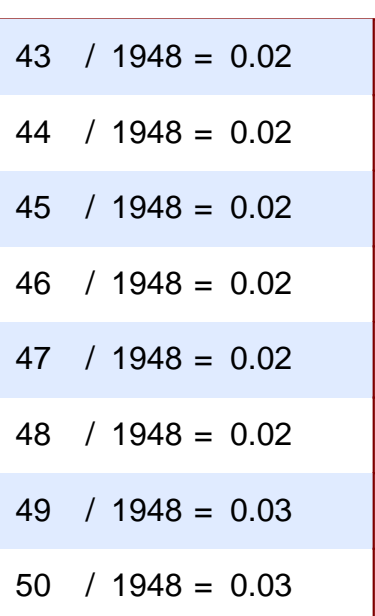